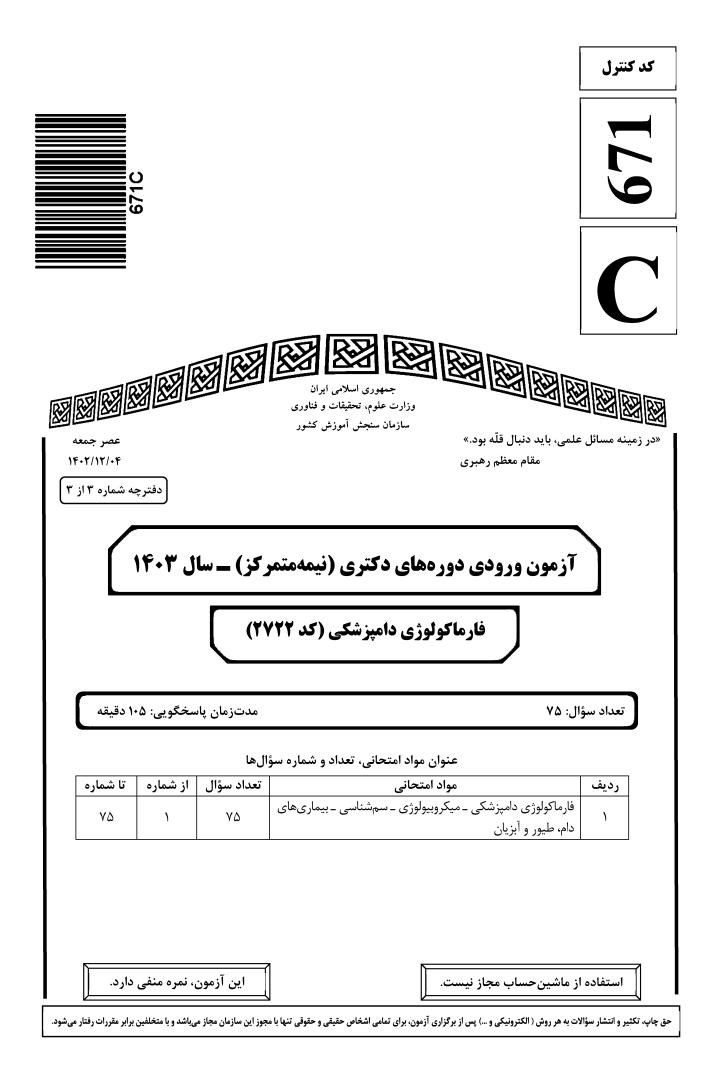

| صفحه ۲                                                                                             | 671 C                           | فارماکولوژی دامپزشکی (کد ۲۷۲۲)        |  |  |  |
|----------------------------------------------------------------------------------------------------|---------------------------------|---------------------------------------|--|--|--|
| * داوطلب گرامی، عدم درج مشخصات و امضا در مندرجات جدول زیر، بهمنزله عدم حضور شما در جلسه آزمون است. |                                 |                                       |  |  |  |
| گاهی کامل، یکسان بودن شماره صندلی                                                                  | شماره داوطلبیبا آ               | اينجانببا                             |  |  |  |
| به و دفترچه سؤالها، نوع و کد کنترل                                                                 | ارت ورود به جلسه، بالای پاسخناه | خود با شماره داوطلبی مندرج در بالای ک |  |  |  |
|                                                                                                    | باسخنامهام را تأیید مینمایم.    | درجشده بر روی دفترچه سؤالها و پایین پ |  |  |  |
|                                                                                                    |                                 |                                       |  |  |  |
| سا:                                                                                                | امخ                             |                                       |  |  |  |
|                                                                                                    |                                 |                                       |  |  |  |

# فارماکولوژی دامپزشکی ــ میکروبیولوژی ــ سم شناسی ــ بیماریهای دام، طیور و آبزیان:

صفحه ۳ 671 C فارماکولوژی دامپزشکی (کد ۲۷۲۲) ژینکوماستی و ناتوانی جنسی، از عوارض سوء کدامیک از عوامل ضدقارچ زیر است؟ -17 ۴) کتوکونازول ۳) گريزئوفولوين ۱) آمفوتریسین B ۲ ۲) فلوسایتوزین **13- کدام مورد زیر، از معایب عوامل ضدانگل ارگانوفسفره محسوب می شود؟** ۲) ایجاد خطرات زیستمحیطی امکان بروز مسمومیت حاد ۴) داشتن طبف اثر محدود ۳) تجمع در بافتهای جانوری غلظت ماده مؤثره در یک محلول دارویی، mg/ml است. اگر این غلظت به درصد (٪) بیان شود، کدام مورد -14 درست است؟ ۰/**۱** (۲ 0/01 () 10 (4 ۱ (۳ کدام واکنش زیر، در تجویز چشمی فیزوستیگمین در چشم خرگوش ایجاد می شود؟ -10 ۲) میوزیس ۱) میدریاز ۴) از بین رفتن رفلکس به نور ۳) از بین رفتن تطابق تجویز تزریقی داروی تیلمایکوزین (Tilmicosin) در کدام حیوانات زیر، بلامانع است؟ -18 ۲) گوسفند و بز ۱) بز و اسب ۴) گاو و گوسفند ۳) گاو و اسب ۱۷ کدام یک از حروف یا علائم اختصاری زیر، برای نشان دادن زیست فراهمی دارو به کار گرفته می شود؟ K<sub>el</sub> (۳ Fα C<sub>p</sub> () V<sub>d</sub> (۴ مولکول هدف کدامیک از داروهای زیر، یک رسیتور است؟ -18 ۴) توبوکورارين ۳) آسيبرين ۲) فوروزماید ۱) لىدوكائىن داروهای «الف» و «ب» هر دو آگونیست کامل بوده و مکانیسم عمل یکسانی دارند. چنانچه ED50 داروی «الف»، -19 بیش از داروی «ب» باشد، کدام مورد درست است؟ ۱) داروی «الف» دارای potency پایین تری نسبت به داروی «ب» است. ۲) داروی «الف» دارای efficacy پایین تری نسبت به داروی «ب» است. ۳) داروی «الف» دارای efficacy بالاتری نسبت به داروی «ب» است. ۴) داروی «الف» دارای potency بالاتری نسبت به داروی «ب» است. ۲۰- پیک دوم یا وجود شکل کوهان (hump)، در منحنی غلظت پلاسمایی در برابر زمان یک دارو، بیانگر کدام مورد زیر است؟ ۲) تولید متابولیت فعال دارو ۲) چرخه کېدي ـ رودهاي ۳) يديده flip \_ flop ۴) اثر گذر نخست تولید پیامبرهای ثانویه (second messengers)، مربوط به مسیر هدایت پیام کدام نوع از گیرندههای زیر است؟ -11 ۲) هستهای ۱) يونوتروييک ۴) تیروزین کیناز ۳) متابوتروييک فرمول دُز دارو تقسیم بر غلظت پلاسمایی دارو، برای تعیین کدام پارامتر زیر کاربرد دارد؟ -11 ۳) کلیرانس ۴) نیمهعمر ۲) حجم يخش ۱) زیستفراهمی ۲۳ – کدام مورد، درست است؟ ۱) فقط متابولیتهای دارو می توانند با صفرا دفع شوند. ۲) ترکیبات با وزن مولکولی بالای ۵ ۸۵ دالتون، عمدتاً دفع صفراوی دارند. ۳) ترکیبات آمفی یاتیک برخلاف ترکیبات آنیونی، امکان دفع صفراوی ندارند. ۴) داروهای کونژوگه شدهای که با صفرا وارد روده شدهاند، جذب مجدد ندارند.

صفحه ۴ فارماکولوژی دامپزشکی (کد ۲۷۲۲) 671 C ۲۴ - تجویز کدام آنتی هیستامین زیر، کمتر از بقیه، حالت تسکین (sedation) ایجاد می کند؟ ۴) کلرافنیرامین ۳) لوراتادین ۲) دیفن هیدرامین ۱) يرومتازين ۲۵ – کدام مورد، درست است؟ تجویز سیپروفلوکساسین به نشخوارکنندگان و طیور صنعتی، بلامانع است. ۲) داروی انروفلوکساسین، در بدن به سیپروفلوکساسین متابولیزه میشود. ۳) استفاده از داروهای ضدباکتریایی از دسته فلوئوروکینولونها، در ماهیان ممنوع است. ۴) فلوئوروکینولونها، اتصال بالایی به پروتئینهای پلاسمایی داشته و پخش محدودی در بدن دارند. ۲۶ – کدام پنی سیلین، در درمان سودوموناس آئروژینوزا مؤثر است؟ ۲) نفسیلین ۱) مزلوسیلین ۴) آموکسی سیلین ۳) کلوگزاسیلین ۲۷ - کدام داروی بیهوشی، سبب مسمومیت کبد می شود؟ ۳) سيکلويرويان ۴) هالوتان ۲) ایزوفلوران ۱) انفلوران در نارسایی کلیه، تجویز کدام مُدر توصیه می شود؟ -78 ۴) فوروزماید ۳) تريامترن **ـ** H ۲) دیکلرفنامید ۱) مانیتول ۲۹ – کدام دارو، فعالیت پروکینتیک ندارد؟ ۲) ليدوكائين ۱) رانیتیدین ۴) متوکلوپراماید ۳) بيسموت سابساليسيلات ۳۰ – مؤثر ترین داروی ضداسید معده، کدام است؟ ۲) أميرازول ۱) رانیتیدین ۴) هيدروكسيد آلومينيم ۳) سوكرالفيت ۳۱ - آگونیست اختصاصی گیرنده آدرنرژیک β، کدامیک از اثرات فارماکولوژیک زیر را ایجاد میکند؟ د. افزایش می دهد. ۲) سبب تحریک فعالیتهای قلبی می شود. ۳) تونیسیته ماهیچههای صاف عروق خونی را کاهش میدهد. ۴) جریان خون ماهیچهها را در هنگام ورزش افزایش میدهد. ۳۲ – در مقایسه دو داروی Bethanecol و Neostigmine، کدام مورد درست است؟ ) Bethanecol، مستقیم به گیرندههای کولینرژیک متصل می شود. ۲) پیوند Neostigmine با گیرندههای کولی نرژیک، از نوع کووالانسی است. ۳) هر دو دارو، بهصورت غیرقابل برگشت با گیرنده باند می شوند. ۴) هر دو دارو، میزان استیل کولین را افزایش می دهند. ۳۳- استفاده از Physostigmine، در برگرداندن اثر کدامیک از داروهای Neuromuscular blocking، وضعیت را وخيم تر مي كند؟ Gallamine (r Atracurium () Pancuronium (۴ Succinvlcholine (" ۳۴- اثر آرامبخشی Medetomidine ، مربوط به کدام مورد زیر است؟  $GABA_A$  )) تحریک گیرنده (۲ ) تحریک گیرنده  $\alpha_2$  مرکزی ۴) مهار گیرنده NMDA D<sub>2</sub> مهار گیرنده دویامینی (۳)

| صفحه                            | 671 C                                 | (77)                        | ولوژی دامپزشکی (کد ۲۲       | فارماك |
|---------------------------------|---------------------------------------|-----------------------------|-----------------------------|--------|
| ند؟                             | با چه مکانیسمی عمل میکن               | نواده Benzimidazoles،       | داروهای ضدانگلی خا          | -۳۵    |
|                                 |                                       | مىكنند.                     | ۱) تولیدمثل را مختل         |        |
|                                 |                                       | ريب مىكنند.                 | ۲) پوشش انگل را تخر         |        |
|                                 |                                       | های انگل میشوند.            | ۳) سبب فلج ماهیچهه          |        |
|                                 | میکروتوبولها میشوند.                  | β–tu انگل، مانع از تشکیل    | ۴) با اتصال به bulin        |        |
| های ضدترماتود، از بقیه بیشتر اس | Therape) کدامیک از دارو               | اخص درمانی (utic index      | میزان بیخطری یا شا          | -38    |
| ۴) نیتروکسینیل                  | ۳) رافوكسانايد                        | ۲) کلرسولون                 | ۱) کلوزانتل                 |        |
| انگلهای خارجی هم گسترش دارد     | <b>هبر ترماتودها، به نماتودها و ا</b> | داروهای ضدانگل زیر، علاوه   | طیف اثر کدام یک از د        | ۳۷-    |
| ۴) دیامفنتاید                   | ۳) کلوزانتل                           | ۲) پرازیکوانتل              | ۱) آلبندازول                |        |
|                                 | حلقهای، <mark>نادرست</mark> است؟      | داروهای ضدافسردگی سه        | کدام مورد درخصوص            | -۳۸    |
|                                 | بناکسیداز <b>_</b> A                  | ه انتخابی علیه آنزیم منوآمی | ۱) دارای اثر مهارکنند       |        |
|                                 | خش فنوتيازيني                         | یمیایی شبیه داروهای آرامب   | ۲) دارای ساختمان ش          |        |
|                                 | ل پیشسیناپسی                          | ینفرین و سروتونین در سلو    | ۳) مهار بازجذب نوراپ        |        |
|                                 | رژیک و موسکارینی                      | با مهارگیرندههای آلفا۔آدرن  | ۴) دارای اثرات جانبی        |        |
| ر سگ)، آنتاگونیستهای کدامیک     | در حیوانات (مانند اسب و               | ں کلیشهای (استرئوتایپی)     | برای درمان رفتارهای         | -٣٩    |
|                                 |                                       | ب است؟                      | گیرندههای زیر، مناس         |        |
| ۴) آلفا ـ ۲ آدرنرژیک            | ۳) اپيوئيدي                           | ۲) بنزودیازپینی             | ۱) موسکارینی                |        |
|                                 | یکوئیدی، درست است؟                    | اثرات داروهای گلوکوکورت     | کدام مورد درخصوص            | -¥·    |
| ین ۱                            | ۲) مهار سنتز آنکس                     | لین ۱۰                      | ۱) مهار سنتز اینترلوک       |        |
| کورتین ۱                        | ۴) القای سنتز لیپو                    | -                           | ۳) القای سنتز اینترلو       |        |
|                                 |                                       | ) ضددردی کدامیک، بالاتر     |                             | -۴     |
| ۴) مورفین                       | ۳) متادون                             | ۲) اتورفین                  | ۱) فنتانیل                  |        |
|                                 | ?د                                    | ن در دامپزشکی، کدام است     | کاربرد مهم آپومورفیر        | -41    |
| ما                              | ۲) ضددرد در سگه                       |                             | ۱) قیآور در سگها            |        |
| ما                              | ۴) ضددرد در گربهه                     |                             | ۳) قیآور در گربهها          |        |
|                                 | ی خوبی دارند؟                         | دارویی زیر، اثرات ضددردو    | کدامیک از گروههای           | -41    |
|                                 | ۲) بوتيروفنونها                       | _                           | ۱) بنزودیازپینها            |        |
|                                 | ۴) فنوتيازينها                        |                             | ۳) آگونیستهای آلفا          |        |
|                                 | Firs بیشتری نشان میدهد <sup>،</sup>   |                             |                             | -41    |
|                                 | ۳) داخل وریدی                         |                             |                             |        |
| طولانی این سفالوسپورین شده اس   |                                       |                             |                             | -40    |
|                                 | ۲) متابولیسم کبدی                     | بالای دارو                  | ۱) حجم انتشار بسیار         |        |
| ی دارو در کلیه                  | ۴) عدم ترشح لولها؟                    |                             | ۳) اتصال بالا به پروتئ<br>- |        |
|                                 |                                       | ، در کدام محل و به چه دلی   |                             | -49    |
| يف بودن                         | ۲) معدہ _ اسید ضع                     | طح جذب                      | ۱) رودہ ـ بالا بودن س       |        |
|                                 |                                       | ی فرم یونیزه آن در معده     |                             |        |

صفحه ۶ فارماکولوژی دامپزشکی (کد ۲۷۲۲) 671 C ۴۷- در فراورده های آهسته رهش، کدام فاز به عنوان مرحله محدود کننده سرعت (Rate – limiting step) عمل می کند؟ ۴) بيوفاز ۳) حذف ۲) فارماسوتیکال ۱) يخش ۴۸ - کدام اصطلاح، برای بیان ویژگی ذکرشده برای آسپرین، یعنی «مهار آنزیم سایکلواکسیژناز» به کار میرود؟ Drug effect (r Drug Action () Drug Response (\* Drug Efficacy (" ۴۹- براساس قانون Fick's درخصوص انتشار داروها از غشاهای بیولوژیک، کدام پارامتر در مورد میزان سرعت انتشار داروها تأثير منفي دارد؟ ۴) شيب غلظتي ۳) ضخامت غشا ۲) ضریب نفوذیذیری ۱) ضریب سهمی ۵۰ – در مباحث و آنالیز فارماکوکینتیک، بهطور معمول، نقطه مرجع کدام است؟ ۲) غلظت تام دارو در یلاسما ۱) غلظت دارو در بافت هدف ۴) غلظت آزاد دارو در سرم یا پلاسما ۳) غلظت تام دارو در خون کدام داروی زیر، اثر انتخابی بیشتری در مهار گیرندههای آلفا ـ ۲ آدرنرژیک دارد؟ -01 ۱) آتی یامزول ۳) تولازولين ۲) پرازوسین ۴) يوهمبين ۵۲ – کدام مورد درخصوص فارماکوکینتیک داروها، درست است؟ ) معادله  $\Delta x / \Delta t = kx$  مربوط به فرایند درجه صفر است. ) معادله  $\Delta x/\Delta t = kx$  مربوط به فرایند درجه یک است. ۳) در فرایند درجه یک، مقدار ثابتی از دارو دچار فرایند می شود. ۴) در فرایند درجه صفر، کسر ثابتی از داروی موجود دچار فرایند میشود. ۵۳ - کدام مورد بهطور معمول درخصوص دفع داروها از کلیه، درست است؟ ۱) میزان ترشح فعال لولهای دارو با میزان اتصال به پروتئینهای پلاسمایی آن، رابطه مستقیم دارد. ۲) میزان ترشح فعال لولهای دارو با میزان اتصال به پروتئینهای پلاسمایی آن، رابطه معکوس دارد. ۳) میزان ترشح فعال لولهای دارو با میزان اتصال به پروتئینهای پلاسمایی متأثر نمیشود. ۴) دفع داروها از طریق ترشح فعال لولهای با کینتیک درجه یک صورت می گیرد. ۵۴- برای اندازه گیری کلیرانس کبدی دارو، همه موارد زیر باید مورد توجه قرار گیرند، بهجز ............. ۲) میزان خون سانی به کبد ۱) میزان جذب دارو ۴) فعالیت آنزیمی متابولیسم کبدی دارو ۳) خصوصیات فیزیکی و شیمیایی دارو ۵۵ - کدام مورد درخصوص محاسبه زیستفراهمی مطلق دارو، درست است؟ AUC route  $\times \text{Dose}(\text{route})$  (7) AUC i.  $\nu \times \text{Dose}(\text{route})$  ()  $\overline{AUC}$  route  $\times$  Dose (i.v) AUC i.  $v \times Dose(i, v)$  $AUC \underline{route \times Dose(i.v.)}$  (f  $\frac{\text{AUC i. } \nu \times \text{Dose (i. } \nu.)}{\text{AUC route } \times \text{Dose (route)}} \text{ (ff)}$ AUC i.  $v \times Dose$  (route) جنس اجزاي تشكيل دهنده ريبوزوم باكترىها چيست؟ -69 DNA and Protein () RNA and DNA (7 Protein and Protein (<sup>¢</sup> RNA and Protein (" ۵۷ - کدام ترکیب زیر، از طریق اتصال با گروه های سولفیدریل (SH groups-) پروتئین ها، اثر ضدمیکروبی خود را اعمال میکند؟ Mercuric chloride () Iodophors (r Alcoholes (۴ Hexachlorophene ("

صفحه ۷ فارماکولوژی دامپزشکی (کد ۲۷۲۲) 671 C ۵۸- آنتی بیوتیک پنی سیلین، روی کدام بخش از ساختمان پیتیدوگلیکان باکتری ها اثر مهاری دارد؟ ۱) ييوند بين L\_ليزين و D \_آلانين ۲) ييوند بين D\_ليزين و mesoDAP ۳) پیوند بین L\_آلانین و D\_ایزوگلوتامید ۴) پیوند بین N\_استیل گلوکزآمین و N\_استیل مورامیک اسید ۵۹- برای تعیین حداقل غلظت مهارکنندگی آنتی بیوتیکها (MIC) به روش رقتسازی (Dilution method)، چه مقدار باكترى تلقيح مىشود؟  $1 \times 10^{\circ}$  cfu/ml (r  $1/\Delta \times 10^{\circ}$  cfu/ml (1  $1 \times 10^{10}$  cfu/ml (\*  $1/\Delta \times 1^{\circ}$  cfu/ml (" مهم ترین هدف سلولی داروی کاسیوفونجین، کدام است؟ -9+ ۱) اسکوالن ایوکسیداز ۲) گلوکان سنتتاز ۳) مسیر سنتز ATPase ۴) مسیر بیوسنتز ارگوسترول **81 - یالس تراپی با ایتراکونازول، معمولاً برای درمان کدام بیماری قارچی به کار میرود؟**  هیستوپلاسموزیس احشایی ۲) اسپوروترکوزیس پوستی ۔ لنفاوی ۴) انیکومایکوزیس ۳) آسیرجیلوس ریوی ۶۲ کدام ترکیب زیر، منحصراً در باکتریهای گرم منفی دیده می شود؟ ۳) لیپید A ۴) ييتيدوگليکان ۲) اسیدتکورونیک ۱) اسیدتیکوئیک ۶۳ – پادزهر مسمومیت با شبدر شیرین، کدام ویتامین است<sup>۹</sup> B<sub>6</sub> (7 K1 (۴  $D_3$  (r  $B_1$  () ۶۴ - سمّيت قلبي الكل را به كدام متابوليت آن، نسبت مي دهند؟ ۳) اسیداستیک ۴) ہے کربنات ۲) استالدئىد ۱) آلدهند ۶۵ نارسایی کبدی ناشی از فیبروز در مسمومیت با آفلاتوکسینها، با کدام مسمومیت شباهت دارد؟ آلکالوئیدهای پیرولیزیدینی ٢) اور ه ۴) گوسييول ٣) سرب ۶۶ کدام دستگاه، در تشخیص مسمومیت الکل در خون مناسب است؟ ۲) کروماتوگرافی مایع ۱) الکتروفورز ۴) کروماتوگرافی گازی ۳) طيفسنجي مولکولي ۶۷- کدام مورد زیر، در گذشته به بنزین اضافه می شد که باعث مشکلات عدیده در سطح ملّی بود؟ ۲) روی ۱) اتانول ۴) مس ۳) سرب ۶۸ کدام ترکیب سرب، از طریق یوست قابل جذب است؟ ۲) تترامتیل سرب ۱) استات سرب ۴) کرینات سرب ۳) سولفات سرب ۶۹ – اگر LD 50 خوراکی هپارین در موش ۳۵۰ میلیگرم بر کیلوگرم باشد، برای از بین بردن ۱۰ موش با وزن متوسط ۲۰۰ گرم، حداقل به چه تعداد هیارین نیاز است؟ ۱) ۷۰ گرم ۲) ۵۰۰ گرم ۴) ۷۰۰ مىلىگرم ۳) ۷۰ مىلىگرم

| 671 C                                                            | فارماکولوژی دامپزشکی (کد ۲۷۲۲)                      |  |
|------------------------------------------------------------------|-----------------------------------------------------|--|
| ست؟                                                              | ۔<br>۷۰- کدام مورد درخصوص اسهال در سگ، درست ا       |  |
| ، مدفوع تعداد دفعات دفع را افزایش میدهد.                         | ۱) موارد با منشأ روده بزرگ، بدون افزایش حجم         |  |
| معمولاً خودبهخود محدود میشوند.                                   | ۲) عوامل عفونی که کریپتها را مبتلا میکنند،          |  |
|                                                                  | ۳) معمولاً با منشأ باكتريايي ايجاد ميشوند.          |  |
|                                                                  | ۴) معمولاً با منشأ روده بزرگ هستند.                 |  |
| ی در سگها و گربهها، درست است؟                                    | ۷۱ – کدام مورد درخصوص عفونتهای دستگاه ادرار         |  |
|                                                                  | <ol> <li>معمولاً منشأ بالارونده دارند.</li> </ol>   |  |
|                                                                  | ۲) در گربهها، بیشتر از سگها ایجاد میشوند.           |  |
| د میشوند.                                                        | ۳) معمولاً با علّت ویروسی و مایکوپلاسمایی ایجا      |  |
|                                                                  | ۴) در کلیهها متداولتر از بخشهای تحتانی (مثا         |  |
|                                                                  | ۷۲- مهم ترین منبع عفونت کیسه زرده، کدام است؟        |  |
| ۲) دان آلوده                                                     | ۱) آب آلوده                                         |  |
| ۴) آلودگی مدفوعی پوسته تخممرغ                                    | ۳) تهویه ناکافی<br>-                                |  |
| ، مناسب تر است؟                                                  | ۷۳- کدام آنتیبیوتیک، برای درمان انتریتنکروتیک       |  |
| ۲) باسیتراسین                                                    | ۱) اسپکتینومایسین                                   |  |
| ۴) نئومايسين                                                     | ۳) کلستین                                           |  |
|                                                                  | ۷۴ – کدامیک از بیماریهای زیر، در مزارع قزل آلای<br> |  |
| ۲) فرونکولوزیس                                                   | KHV ()                                              |  |
| ۴) آبله                                                          | ۳) استرپتوکوکوزیس                                   |  |
| ۷۵- شایع ترین عامل بیماری انگلی، در ماهیان قزلآلا در ایران چیست؟ |                                                     |  |
| ۲) ایکتیوفیتریوس مولتیفیلیس                                      | ۱) ایکتیوبودو                                       |  |
| ۴) چيلودونلا                                                     | ۳) تریکودینا                                        |  |